**скачать автокад бесплатно на русском 64 бит [TOP]**

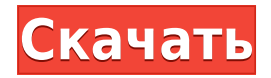

**Описание:** Введение в механику напряжений и деформаций материалов, зависимости напряжениедеформация-температура, кручение, изгиб, прогиб, устойчивость, потеря устойчивости. Компьютерные методы расчета конструкций. SUNY GEN ED — нет данных; NCC GEN ED -n/a Предлагается: Весна **Описание:** Материалы, которые включают инженерные или архитектурные чертежи как часть печатной продукции, могут быть включены в WPS. WPS — это базовая единица материала, которая используется для определения полной книги, от макета до печати и переплета этого материала. Объем проекта должен быть не менее 250 листов. Если у вас уже есть блок на чертеже, но нет описания блока, вы можете добавить его с помощью команды **БМОД** Это запустит диалоговое окно определения блока, как если бы вы создавали блок. Вы также можете попасть в это диалоговое окно, просто введя **Б** в командной строке. Я искал что-то подобное и нигде не видел. Я пытаюсь сделать так, чтобы каждая палитра инструментов в определенной комнате имела разные функции, поэтому я использую их поразному. Я также хотел бы дать описания, которые помогут другим пользователям использовать палитру инструментов. Нажмите кнопки [Предварительный просмотр], [Видимый предварительный просмотр], [Просмотр], [Изменить] или [Удалить], чтобы выполнить выбранное действие. Вы можете выбрать более одного юридического лица. Вы также можете пометить набор описаний как скрытый, если вы не хотите, чтобы пользователи, просматривающие его, могли видеть его на официальном сайте. Используйте флажок, чтобы выбрать его. Нажмите кнопку [OK], чтобы завершить операцию. **Описание:** 5 страниц в ширину, 1200 слов; 3,6 кредитных часа; 4-6 недель. Доступ по дням и датам. Этот курс предназначен для студентов и аспирантов, изучающих архитектуру и другие смежные дисциплины. Учащиеся узнают, как интерпретировать и визуализировать структурную информацию и как интегрировать эту информацию в процесс проектирования.Студенты также узнают об исторической архитектуре и архитектурной и инженерной литературе, а также о строительных нормах и архитектурном контексте. Студентов также учат критически мыслить, когда они разрабатывают, анализируют и сообщают о своих проектах. Каждый семестр курс включает семестровый исследовательский проект.

## **AutoCAD Лицензионный ключ Активация For Mac and Windows x32/64 {{ ???????? }} 2022**

Бесплатное программное обеспечение имеет пробную функцию и позволяет пользователям использовать программное обеспечение в течение бесплатного пробного периода перед его покупкой. В ту минуту, когда вы покупаете программное обеспечение, вам придется каждый год вносить небольшой платеж. *Посетите веб-сайт (попробовать бесплатно)*

Но если вы уверены, что FreeCAD — это то, что вам нужно, попробуйте его в качестве 30-дневной пробной версии. Вы всегда можете избавиться от него через 30 дней. Когда вы используете FreeCAD, вы должны быть либо студентом, либо иметь ограниченную лицензию, как указано выше. Если вы не студент, вам необходимо приобрести лицензию на серьезное использование этого программного обеспечения. Лицензия стоит 95 долларов для одного пользователя и 145 долларов для одного пользователя для создания собственного приложения. Также, если у вас неограниченная лицензия, вы можете использовать ее на любых двух компьютерах. Если вы работаете в однопользовательском или семейном режиме, вы можете выбрать годовой план стоимостью от 119 до 149 долларов в год. Что касается изучения языка, то тут все было довольно просто. Я настроил шаблон, руководства пользователя помогли с некоторыми примерами, а также помогли опробовать учебные пособия. После того, как я все настроил и попрактиковался с большим количеством тренировочных файлов, я был готов к работе. Так что, если вы ищете CAD, который предоставит вам все необходимые инструменты и функции более простым способом, не тратя денег, то я бы пошел с Tinkercad и проверил, что они могут предложить, как я уверен, вы понравится. Еще одним очевидным недостатком использования FreeCAD является то, что он недоступен на других платформах, таких как Mac или Linux. Кроме того,

программное обеспечение имеет очень простой установщик, поэтому установка может быть сложной, и вам придется приложить дополнительные усилия, чтобы найти совместимые версии для вашей платформы. Но вы должны знать, что найти хорошую САПР, которая удовлетворит ваши потребности, может быть непростой задачей. Но это не так плохо, как вы думаете, вам просто нужно провести небольшое исследование.Так что, в конце концов, вам придется либо а) потратить больше денег, чем вы обычно тратите на программное обеспечение, либо б) найти бесплатную САПР. 1328bc6316

## AutoCAD Скачать Лицензионный ключ For PC x32/64 { { ??????н?? ????? } } 2022

Если вы ишете простой ответ на вопрос, насколько сложно изучать AutoCAD, вы, вероятно, не захотите услышать его в этом посте. Все другие типы вопросов или ответов, которые вы, вероятно, получите, будут немного более подробными. Можно научиться использовать эту программу за меньшее время, чем вы, вероятно, думаете. Хотя, это непростая задача. Это сложно, потому что нужно изучать много вещей одновременно, и многих людей САПР может сбивать с толку. Эта путаница также может быть вызвана незнакомством с новым программным обеспечением. 5. Как VW справляется с 3D? Это сложно или мне придется изучать совершенно новое программное обеспечение? Насколько сложно выучить AutoCAD Как и AutoCAD, VW также является распространенным программным обеспечением САПР для архитекторов и специалистов в области строительства. Однако лучше всего использовать его только для 2D-черчения. Он не очень подходит для черчения 3D-моделей или проектирования 3D-структур. Долгое время VW не был программным обеспечением с открытым исходным кодом. Однако недавно он был вновь открыт в 2018 году. Теперь вы можете скачать его бесплатно, он прост в использовании и относительно доступен. VW должен быть простым в использовании, и пользователи даже говорят, что это лучшая программа для студентов. 3. Насколько сложно выучить AutoCAD? В прошлом мой макет был одной из самых простых в использовании программ. У меня были проблемы с переходом на более новую версию АС. Более новая версия АС не была удобной для пользователя. Я потратил кучу времени, пытаясь разобраться. После того, как вы овладеете базовыми знаниями и научитесь использовать все методы для создания базовых проектов и графики в AutoCAD, вы сможете поднять свои навыки и опыт работы с AutoCAD на новый уровень. Опытные пользователи AutoCAD рекомендуют находить и копировать сложные и профессиональные инженерные чертежи. Еще один хороший совет — присоединяйтесь к сообществам и форумам AutoCAD и спрашивайте, как делать сложные вещи. Непрерывная практика, настоящие проекты помогут вам стать опытным пользователем или даже экспертом AutoCAD.

скачать автокад 64 бит с торрента скачать автокад бесплатно на русском для мак скачать автокад на виндовс 10 скачать автокад 2017 для виндовс 10 скачать автокад для виндовс 10 скачать набор типов линий автокад скачать автокад на пк бесплатно скачать уроки автокад как скачать шрифт в автокад скачать ескд для автокад

Что касается конкретных команд рисования, они также могут быть сложными, если вы только начинаете. К счастью, в Интернете есть много бесплатных ресурсов, которые помогут вам изучить основы программного обеспечения. Я упомянул об этом в предыдущем абзаце, но я снова включаю их здесь, потому что это действительно может помочь ускорить процесс обучения. Диалоговое окно «Курсоры» очень важно при любом использовании AutoCAD, поскольку оно позволяет выполнять наиболее сложные и подробные операции редактирования. Это, безусловно, то, что вы должны иметь в своем наборе инструментов, когда дело доходит до написания собственных сценариев AutoCAD. Большинство студентов отвлекаются на ошеломляющую привлекательность бесконечного количества доступных им вариантов. Когда вы освоитесь с основами, самое время изучить ошеломляющее разнообразие инструментов и технологий, доступных вам в AutoCAD. Итак, давайте взглянем на многие инструменты AutoCAD. Первое, что вам нужно сделать, это ознакомиться с основной идеей компьютерной графики. Понимание разницы между 2D и 3D графикой — это первый шаг к созданию цифровых моделей. Чтобы узнать больше, в Интернете есть несколько простых руководств. При изучении интерфейса легко набрать любую команду. Например, если вы случайно вызвали команду и щелкнули строку меню, вы можете щелкнуть элемент меню, и команда будет выполнена. При нажатии на строку меню область рисования очищается. По мере продвижения вы обнаружите, что существуют

различные программы графического дизайна и даже программы промышленного дизайна, которые помогут вам создавать чертежи САПР. Стандартные различия между проектированием для AutoCAD и проектированием для других программ следующие. Если вы посмотрите видео в Интернете, вы увидите, что они действительно пытаются продать свою продукцию. Таким образом, вы можете смотреть кучу видео, и парень, продающий продукт, почти всегда скажет вам, что он использует его годами и не имеет никаких проблем. Если только ты не парень, который хочет продать им кучу дерьма. Он также может переоценить количество времени, которое потребуется вам для изучения этого продукта.

Этим методам легко научиться. Если вы не знаете, какие команды использовать, найдите дополнительную справку в Интернете или в файлах Read Me, поставляемых с вашей копией AutoCAD. Вы также можете использовать встроенную справку AutoCAD для быстрого поиска информации. AutoCAD 2010 - это мощное программное обеспечение для черчения, которое можно использовать для создания 2D- и 3D-чертежей. Интерфейс программы, удобное меню и инструменты помогают начинающим пользователям быстро освоить этот продукт. В следующей части этой серии вы найдете подробную информацию о программе AutoCAD и ее возможностях. После того, как вы узнали об AutoCAD, эта статья предоставит информацию об основных методах черчения и создания эскизов, которые помогут вам рисовать и проектировать все, от вас до вашего офиса. Есть много подобных программ, таких как CorelDraw, FreeDraw и PDFdraw. Все они свободны. Они имеют множество функций и возможностей. Но если вы хотите создавать архитектурные, механические, электрические и более сложные проекты, лучше использовать AutoCAD. Это не так просто, как CorelDraw, FreeDraw или PDF. Но это легко узнать и освоить. AutoCAD является мощным и полным функций. Если вы заинтересованы в технологии программного обеспечения САПР, это интересный вариант для проверки. Однако важно отметить, что Autodesk будет взимать с вас дополнительно 99 долларов США в год за каждую лицензию после истечения срока действия вашей однопользовательской подписки. AutoCAD — отличная программа для изучения, если вы интересуетесь архитектурой и дизайном, но если вы часто пользуетесь AutoCAD, обязательно ознакомьтесь с другими вариантами программного обеспечения, если вы хотите сэкономить немного денег. AutoCAD — одна из самых популярных программ САПР. Большинство инженеров и архитекторов выбирают этот продукт для черчения. При изучении программного обеспечения вам необходимо помнить, что при разработке САПР вы создаете трехмерное представление формы из двухмерных планов и чертежей. Есть много функций и возможностей программного обеспечения, которые необходимо освоить. AutoCAD постоянно обновляется его создателями, поэтому вам придется идти в ногу с этими разработками, чтобы оставаться в курсе.

## https://techplanet.today/post/autocad-2022-241-descargar-con-codigo-de-activacion-clave-de-activacion-x64-ac tualizado-2022

Студенты, имеющие опыт работы с AutoCAD, должны иметь некоторое представление о системе, управляемой командами, особенно после того, как они увидели более интуитивно понятный пользовательский интерфейс Approach. Вы также должны быть знакомы с различными командами, с тем, как они работают, и выполняют ли они функции, которые вам нужны, или просто повышают вашу производительность. Затем вам следует попрактиковаться в использовании общих команд, одна из которых обычно является самой первой, которую вы захотите выучить. AutoCAD — очень мощная программа, для освоения которой требуется некоторый опыт и практика. Вы должны хорошо разбираться в основах черчения, общем дизайне и архитектурном дизайне. Вы также должны знать, как его использовать. Как только вы поймете основы AutoCAD, вы сможете использовать его для выполнения различных дизайнерских работ. Для завершения обучения у вас должно быть базовое представление о размерах, что должно позволить вам устанавливать единицы измерения и свойства деталей. Пришло время узнать, как использовать окна, которые помогут вам организовать вашу работу для последующих модификаций. Однако вы можете сохранить работу и тогда редактировать его.

Избегайте изменения существующих файлов проекта, так как это может привести к поломке чертежа и потере работы. AutoCAD — это мощное программное приложение для черчения и проектирования, которое можно использовать для создания 3D- и 2D-архитектурных проектов. Тем не менее, большинство людей изучают его после того, как они уже освоили базовый набор навыков черчения и дизайна. **AutoCAD 2016 специально разработан для ускорения процесса обучения для новичков или пользователей среднего уровня. По этой причине новая версия AutoCAD предлагает старт, учебник и макросы, которые упрощают процесс проектирования.** Я думаю, что можно быстро освоить AutoCAD. Я также думаю, что это можно сделать, не изучая ярлыки и приемы, но это требует тяжелой работы.Конечно, можно включить туториал, но не кажется, что это очень полезно, потому что вы просто можете посмотреть короткое видео (как в демо), затем вам нужно настроить сочетания клавиш и т. д. самим собой. Я думаю, что лучше всего изучать программу проектирования, такую как AutoCAD, с помощью учебника, чтобы избежать осложнений в дальнейшем.

<https://www.scalping.es/wp-content/uploads/2022/12/2021-EXCLUSIVE.pdf> <https://www.careemergencytoolkit.org/wp-content/uploads/2022/12/mafhapp.pdf> <https://collegeserviceboard.com/wp-content/uploads/2022/12/2022-NEW.pdf> <https://kufm.net/wp-content/uploads/2022/12/elbkri.pdf> <https://www.origins-iks.org/wp-content/uploads/2022/12/kerkaml.pdf> <https://asocluzdeloeste.org/wp-content/uploads/2022/12/admiraf.pdf> <https://thetouringpandas.com/wp-content/uploads/2022/12/Autocad-EXCLUSIVE.pdf> https://romans12-2.org/wp-content/uploads/2022/12/2019 PORTABLE.pdf <https://kooperativakosjeric.rs/wp-content/uploads/2022/12/WORK.pdf> <http://lights-crystal.com/wp-content/uploads/2022/12/gerjam.pdf> <https://goldcoastuae.com/wp-content/uploads/2022/12/yarcham.pdf> <https://www.mrfoodis.de/wp-content/uploads/2022/12/AutoCAD-2023.pdf> <https://igsarchive.org/wp-content/uploads/2022/12/AutoCAD-4.pdf> <https://ourlittlelab.com/wp-content/uploads/2022/12/sophgay.pdf> <https://xtc-hair.com/autocad-19-1-скачать-с-полным-кейгеном-ключ-прод/> <https://lookingforlilith.org/wp-content/uploads/2022/12/Autodesk-AutoCAD-2022.pdf> <https://www.vallemare.info/wp-content/uploads/2022/12/2007-TOP.pdf> <https://www.stayza.com/wp-content/uploads/2022/12/shauber.pdf> <https://weycup.org/wp-content/uploads/2022/12/Autodesk-AutoCAD-MacWin-X64-2022.pdf> <https://www.aniwin.com/wp-content/uploads/vanimar.pdf>

**4. Куда идут после AutoCAD?** Я думаю, что AutoCAD — это «база» программ для черчения; это не единственный путь. На каком этапе изучения AutoCAD и развития «словарного запаса» вы становитесь достаточно опытным, чтобы начать работать в другой программе для рисования?

Если вы работаете в магазине AutoCAD, вам в конечном итоге придется работать в другой программе рисования. Лучший способ сделать это — продолжить изучение AutoCAD и добавлять другие программы для рисования в свою учебную программу по мере их появления. Несмотря на то, что не все могут изучить AutoCAD одинаковым образом, есть способы, которыми каждый может освоить его. Существуют различные инструменты и статьи, которые могут помочь. Существует множество руководств и видеороликов для людей, которые хотят изучить AutoCAD, не запутавшись в техническом жаргоне. Существует ряд онлайн-ресурсов, которые могут помочь вам изучить AutoCAD онлайн, и их стоимость может быть разумной. Если вам нужно изучить основы AutoCAD в Интернете, посетить очный курс или найти частного репетитора, доступно множество вариантов. Вы также можете найти обучающие видеоролики в Интернете и найти сайт, на котором размещены статьи и другой контент, который поможет вам учиться. Для новичка в AutoCAD важно начать с основных концепций AutoCAD и не слишком перегружаться сложной программой. Это потребует хорошего понимания основных навыков, таких как чтение файла справки AutoCAD и распознавание общих терминов. Вы также должны сосредоточиться на изучении сочетаний клавиш и команд AutoCAD. Изучить AutoCAD легко, потому что

он имеет несколько удобных функций. Хороший совет — узнать все, что вам нужно знать о функции, с помощью сочетаний клавиш и справки. Затем вы можете поиграть с ним и узнать больше об этой функции.